# **COMCAVE.COLLEGE®**

## EDV-Spezialist (m/w/d): Adobe Illustrator

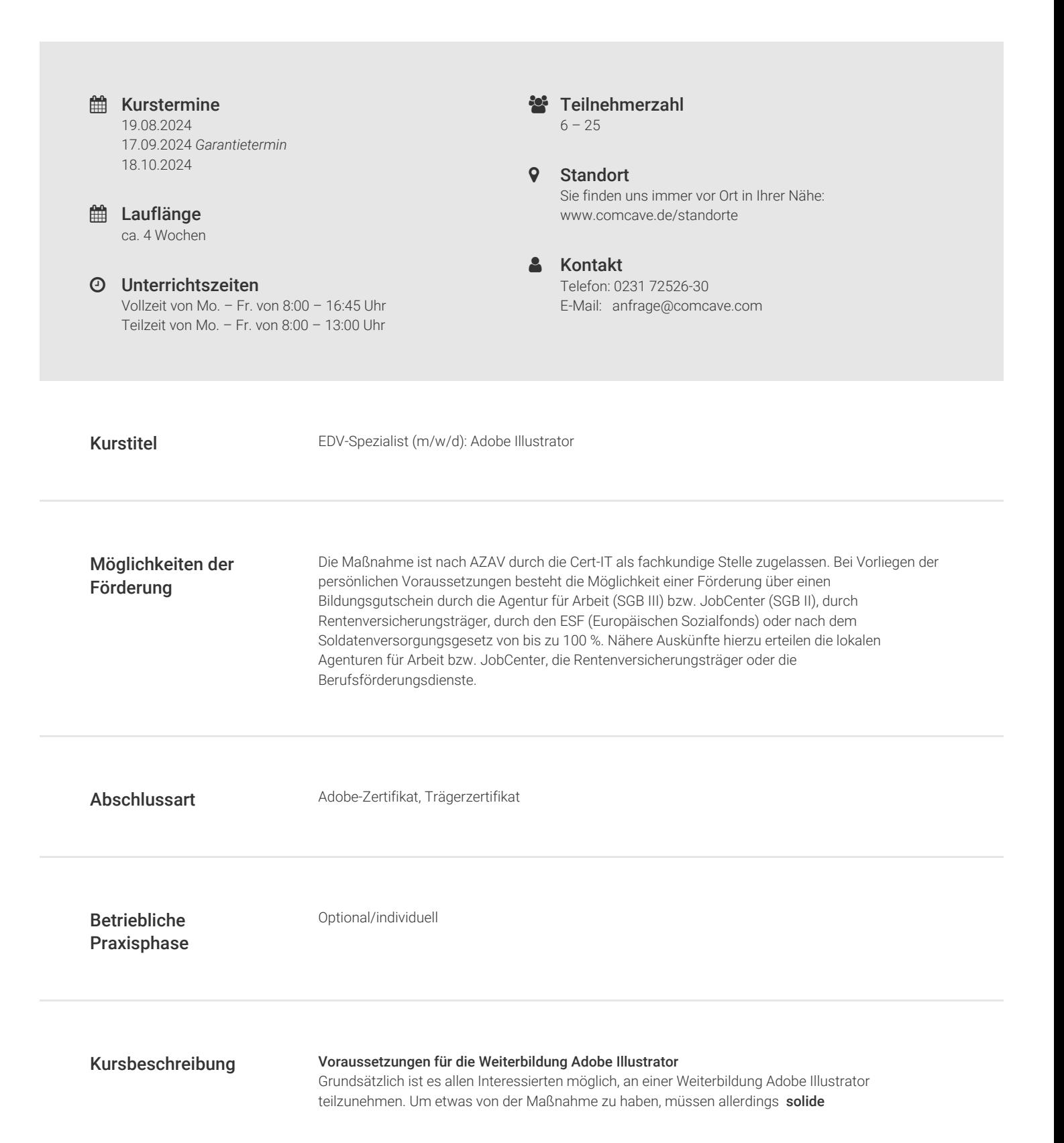

Kursbeschreibung Deutschkenntnisse in Wort und Schrift vorhanden sein. Ebenso ist es wichtig, dass Sie über gute PC-Kenntnisse verfügen.

#### Diese Kompetenzen vermittelt Ihnen die Weiterbildung Adobe Illustrator

Wenn Sie alles zu Adobe Illustrator lernen möchten, ist eine Weiterbildungsmaßnahme bei COMCAVE der richtige Weg. Hier lernen Sie grundlegende Programmfunktionen kennen und klären unter anderem die Frage "Was ist ein ai Format"? Die Grundlagenqualifikationen wenden Sie anhand prakti scher Anwendungsbeispiele an und vertiefen diese somit kontinuierlich.

Unter anderem beschäftigen Sie sich bei der Schulung Adobe Illustrator mit dem Zeichnen und Bearbeiten von Objekten und lernen die Funktionsweise von Vektoren und Pixeln kennen. Sie nehmen Füllungen vor und zeichnen Verläufe und Muster. Auf diese Weise lassen Sie fotorealistisch e Vektorgrafiken entstehen, die verschiedene Ebenen und Masken nutzen.

Zusätzlich bietet der Adobe Illustrator Kurs einen Einblick in die Funktionsmechanismen der Medienwelt. Die Weiterbildung ist bewusst praxisnah angelegt, sodass Sie die erlernten Kompetenzen später im Beruf unmittelbar anwenden können. Sie erfahren, für welche Einsatzgebiete Vektorgrafiken am besten geeignet sind. Denn abhängig vom Einsatzgebiet unterscheiden sich die Schwerpunkte, die bei den jeweiligen Grafiken gesetzt werden müssen. Somit gewinnen Sie in der Weiterbildung Adobe Illustrator einen guten Eindruck von der Wirkungsweise und dem Potenzial solcher Grafiken.

### Inhalte einer Schulung Adobe Illustrator beim COMCAVE.COLLEGE

Die vierwöchige Weiterbildung Adobe Illustrator bietet Ihnen eine größtmögliche Flexibilität und Individualität. Sie entscheiden für sich, ob Sie an einem der vielen bundesweit vorhandenen COMCAVE-Standorten am Präsenzunterricht teilnehmen oder lieber per Telelearning arbeiten. Auf jeden Fall unterstützen Sie hoch motivierte und professionelle Dozenten auf Ihrem Weg hin zum ACP-Zertifikat und zum Trägerzertifikat. Unter anderem beschäftigen Sie sich im Rahmen der Maßnahme mit folgenden Themen:

- ― Programmfunktionen
- ― Farbprofile
- ― Erstellung von Diagrammen
- ― Importieren und exportieren von Fremddaten
- ― Druckvorbereitung
- ― Filter und Effekte
- ― Fotorealistische Vektorgrafiken
- ― Ebenen und Masken

#### Förderung der Weiterbildung Adobe Illustrator

Die AZAV-zertifizierte Weiterbildung wird unter anderem von der Agentur für Arbeit, dem Jobcenter oder anderen Berufsförderungsdiensten mit einem Bildungsgutschein oder einem Aktivierungs- und Vermittlungsgutschein (AVGS)unterstützt.

Sie möchten am liebsten sofort starten? Rufen Sie uns kostenlos an. Wir freuen uns schon auf Sie!

unterstützt.

Sie möchten am liebsten sofort starten? Rufen Sie uns kostenlos an. Wir freuen uns schon auf Sie!

- Kursinhalte **Australia Manuel Australia Manuel Manuel Australia Manuel Australia Manuel Australia Manuel Australia** 
	- ― Objekte zeichnen und bearbeiten
	- ― Vektoren und Pixel

## Kursinhalte **Anders** – Zeichnen

- 
- ― Füllungen
- ― Verläufe und Muster
- ― Pfade zeichnen und editieren
- ― Flächen und Konturen bearbeiten
- ― Fotos und Vektoren kombinieren
- ― Fotorealistische Vektorgrafiken
- ― Farbverläufe, Muster und Transparenten
- ― Ebenen und Masken
- ― Filter und Effekte einsetzen
- ― Diagramme erstellen
- ― Fremddaten importieren und exportieren
- ― Druckvorbereitung
- ― Farbprofile
- ― Grafiken für das Web speichern

Voraussetzungen — Deutsch in Wort und Schrift. ― Gute PC-Kenntnisse. ― Persönliches Eignungsgespräch im Rahmen der Fachberatung. Ausnahmen sind in Absprache mit COMCAVE und dem jeweiligen Kostenträger, zum Beispiel der Agentur für Arbeit oder dem Jobcenter, möglich. Des Weiteren gelten die Zugangsvoraussetzungen des Kostenträgers.

Allgemeiner Hinweis Ergänzende Informationen entnehmen Sie bitte dem beiliegenden Bildungsangebot oder auf unserer Website: www.comcave.de